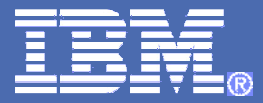

## **The future runs on System z Fast Track to Optimal DB2 Performance**

WM.

© 2008 IBM Corporation

## Agenda

- **Service Service** Insert/Update/Delete Performance
- **Virtual Storage Constraint Relief**
- **Query Performance Enhancements** 
	- **Links of the Common** Plan Stability
	- and the state of the REOPT(AUTO)
	- **Links of the Common** Improved Optimizer Statistics
	- and the state of the Subquery Optimization
	- **Links of the Common** Generalized Sparse Index and In-Memory Workfile

## Insert/Update/Delete Performance

DB2 9 offers improved Scalability and Performance

- –Especially in data sharing environments
- **Service Service**  Reduced Latch contention
	- –Reduced Log Latch (Latch 19) Contention
	- –Reduced LRSN Spin
- > Asymmetric leaf page split
- **► Randomized index key**
- Larger index page sizes
- Increased index look-aside
- **Service Service** Table space APPEND option (can ALTER on and off)
- e<br>S Not logged tablespaces

## Asymmetric Index Page Split (NFM)

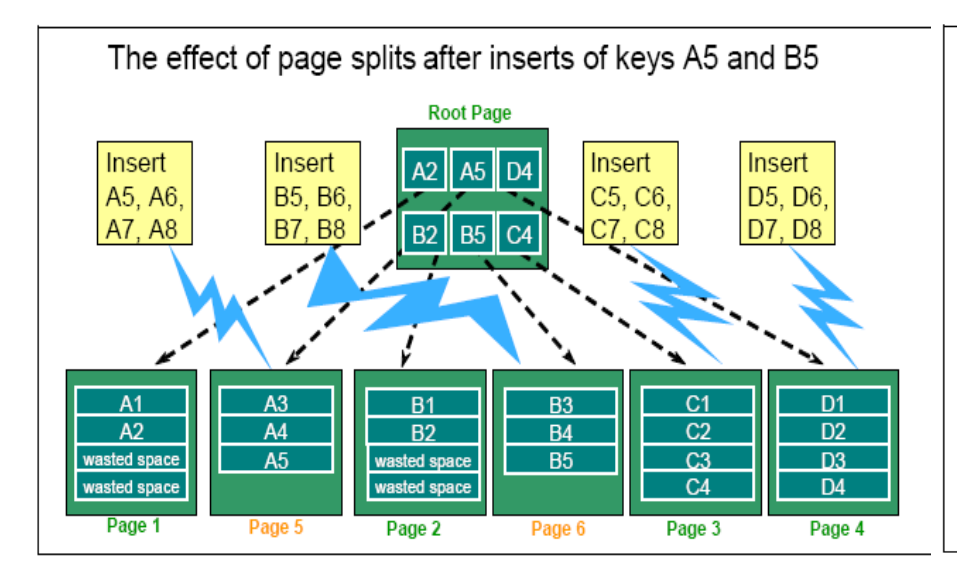

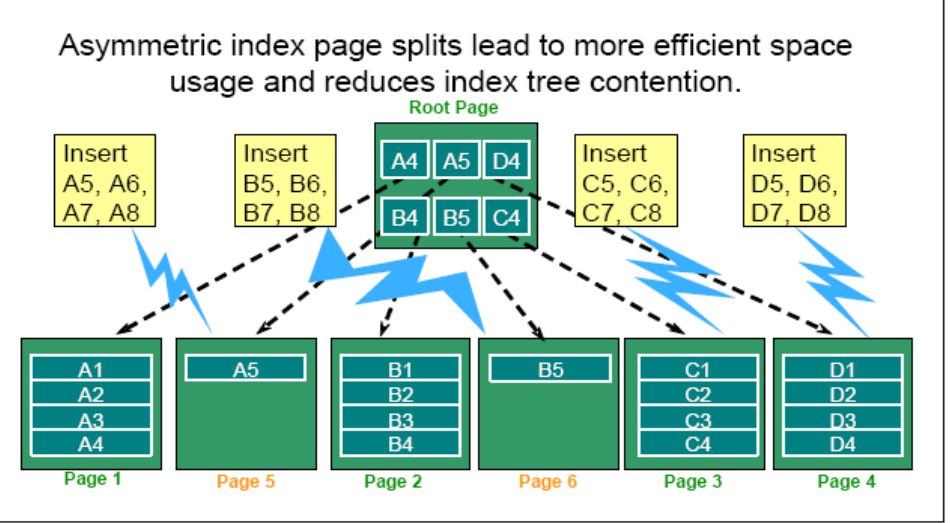

- г Index split roughly 50/50 (prior to DB2 9)
- п Sequential inserts  $\rightarrow$  ~50% free space
- New algorithm dynamically accommodates a varying pattern of inserts
- U. Up to 90/10 split

L.

- $\overline{\phantom{a}}$  Effective across multiple inserting threads (due to tracking at the page level).
- $\Box$  Improve space utilization and reduce contention.

## Randomized Index Key (NFM)

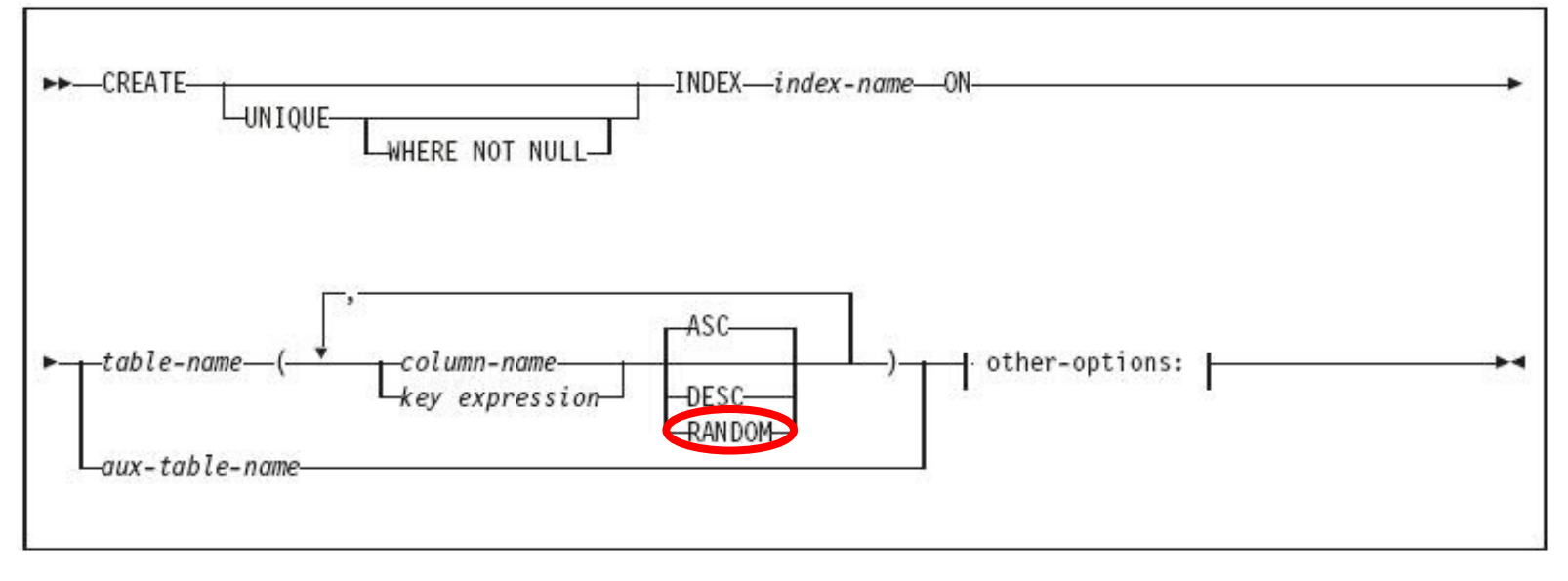

 $\overline{\phantom{a}}$ Lock contention relief

- $\mathcal{L}_{\mathcal{A}}$ Additional getpages
- $\mathcal{L}_{\mathcal{A}}$ Additional read/write I/Os
- $\mathcal{L}_{\mathcal{A}}$ Increased lock requests

- $\overline{\phantom{a}}$ Cannot support order
- $\mathcal{C}^{\mathcal{A}}$ Can provide dramatic improvement or degradation!
- $\mathcal{C}^{\mathcal{A}}$ Recommend making randomized indexes bufferpool resident

Vs.

## Larger Index page Sizes (NFM)

- 8K, 16K, or 32K page
	- –Up to 8 times less index split
- $\mathcal{L}_{\mathcal{A}}$  Good for heavy inserts to reduce index splits
	- – Especially recommended if high LC6 contention in data sharing
		- 2 forced log writes per split in data sharing
	- **Lating Contract** Or high LC254 contention in non data sharing shown in IFCID57
- Lower NLEAF & NLEVELS
- e<br>S Exploitation of larger page sizes (> 8K) more likely without index compression

## Index Compression (NFM)

Difference between data and index compression

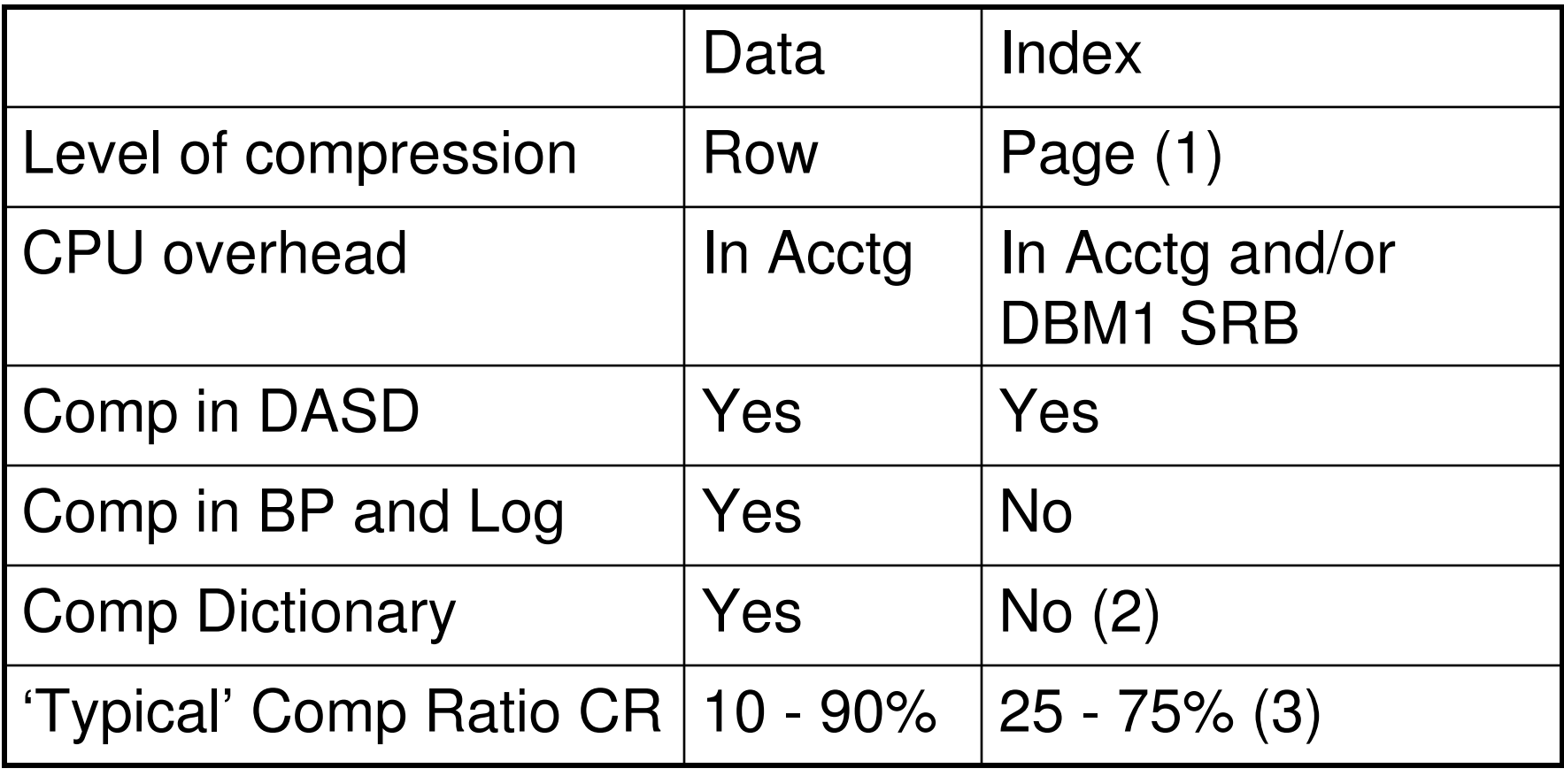

Use DSN1COMP utility to predict index compression ratio.

## Index Look-aside (CM)

- $\overline{\phantom{a}}$  In V8
	- –Insert – clustering index only
	- **Lating Contract** Delete – no index lookaside
- $\blacksquare$  In V9,
	- – Insert & Delete – now possible for additional indexes where CLUSTERRATIO  $>= 80\%$
- $\mathcal{L}_{\mathcal{A}}$  Potential for big reduction in the number of index getpages withsubstantial reduction in CPU time
	- – Benchmark Example - Heavy insert
		- Large table, 3 indexes, all in ascending index key sequence,
		- 0+6+6=12 index Getpages per average insert in V8
		- $0+1+1=2$  in V9

### Virtual Storage Constraint Relief

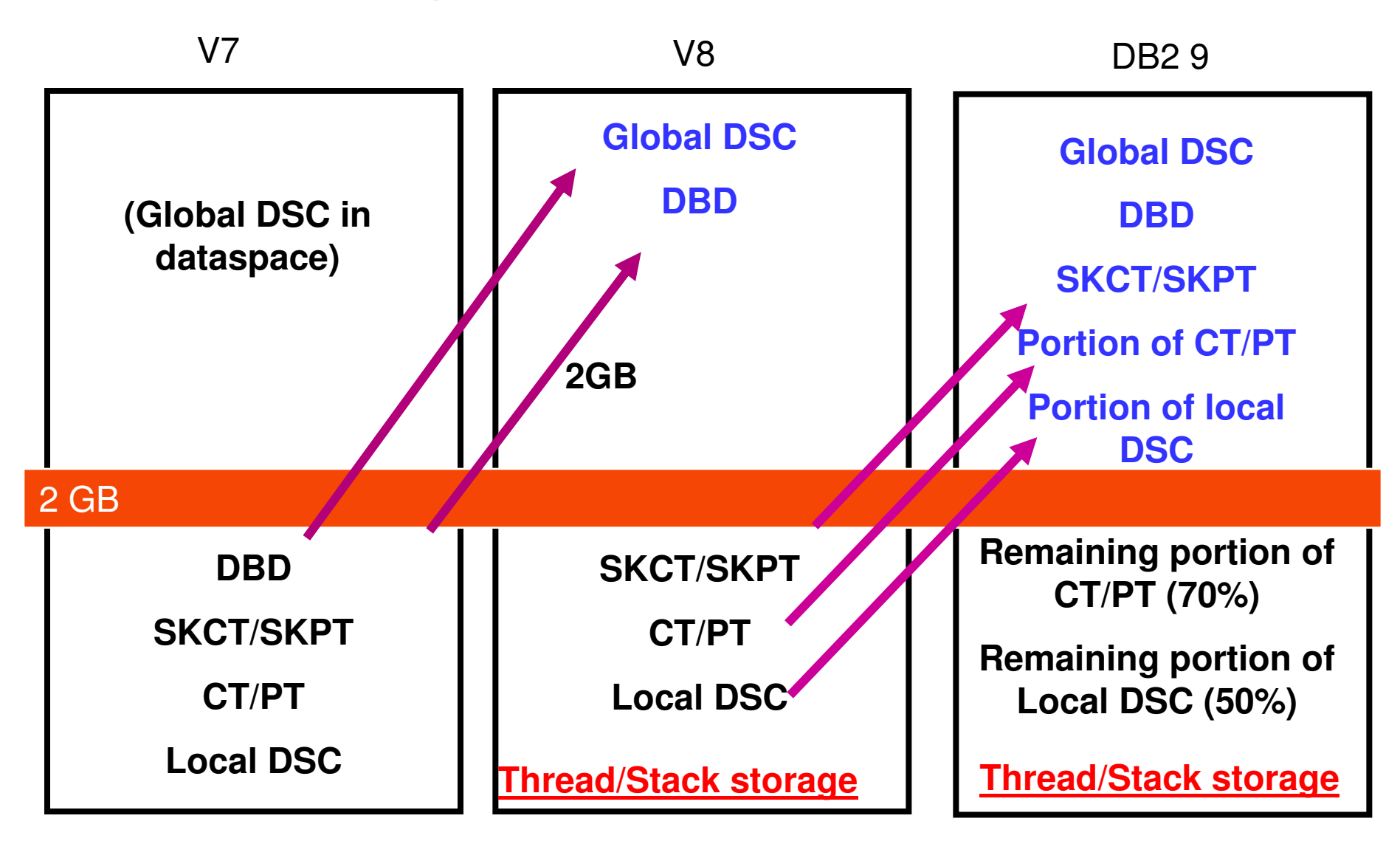

### Virtual Storage Constraint Relief (contd.)

- Each statement bound on V9 now has a below-the-bar portion and an above-the-bar portion.
	- **Lating Contract** Actual above the bar portion varies by statement, can be 5-90%
- For static statements, must REBIND plans and packages to get  $\mathcal{L}_{\mathcal{A}}$ this benefit
- **Dynamic statements have a larger portion above the bar than Lating Contract** DSC statement text moved above the bar
- 40-60% reduction in below the bar EDMPOOL size observed for lab workloads
- Almost 300 MB reduction in below-bar storage for SAP tests

## Query Plan Stability (CM)

Safeguard against regressions

Preserve old static SQL access paths. Restore when needed

- REBIND PACKAGE …
	- PLANMGMT (BASIC)
	- 2 copies: Current and Previous
	- PLANMGMT (EXTENDED)
	- 3 copies: Current, Previous, Original
- $\mathcal{L}_{\mathrm{eff}}$  REBIND PACKAGE …
	- SWITCH(PREVIOUS)Switch between current & previous
	- SWITCH(ORIGINAL)Switch between current & original
- Most bind options can be changed at REBIND –
	- $-$  But a few must be the same  $\ldots$
- Г FREE PACKAGE …
	- PLANMGMTSCOPE(ALL) Free package completely
	- PLANMGMTSCOPE(INACTIVE) –Free old copies
- Г Catalog support
	- SYSPACKAGE reflects active copy
	- SYSPACKDEP reflects dependencies of all copies
	- Other catalogs (SYSPKSYSTEM, …) reflect metadata for all copies
- Invalidation and Auto Bind
	- Each copy invalidated separately
- PK80375 SPT01 Compression

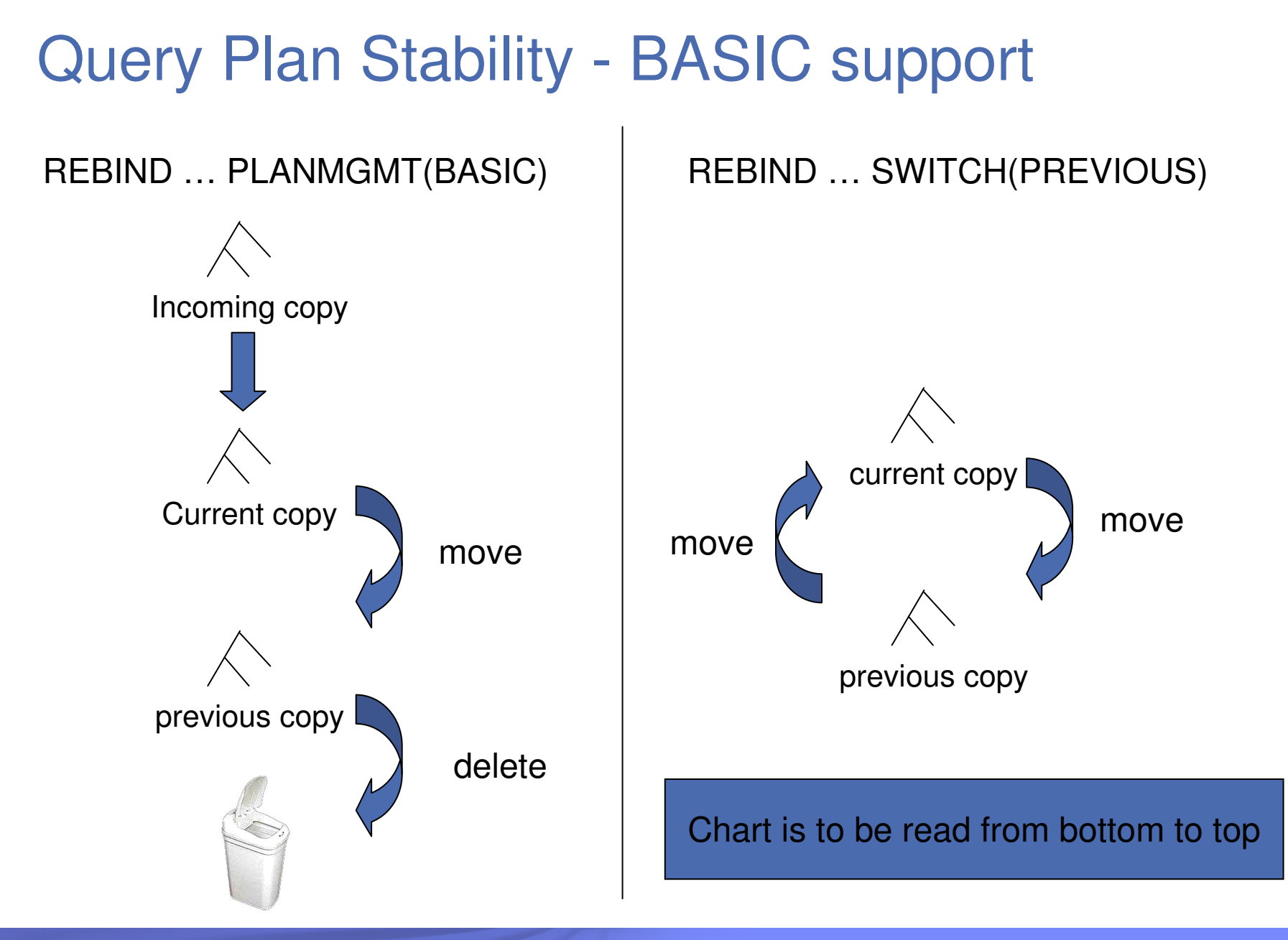

© 2009 IBM Corporation

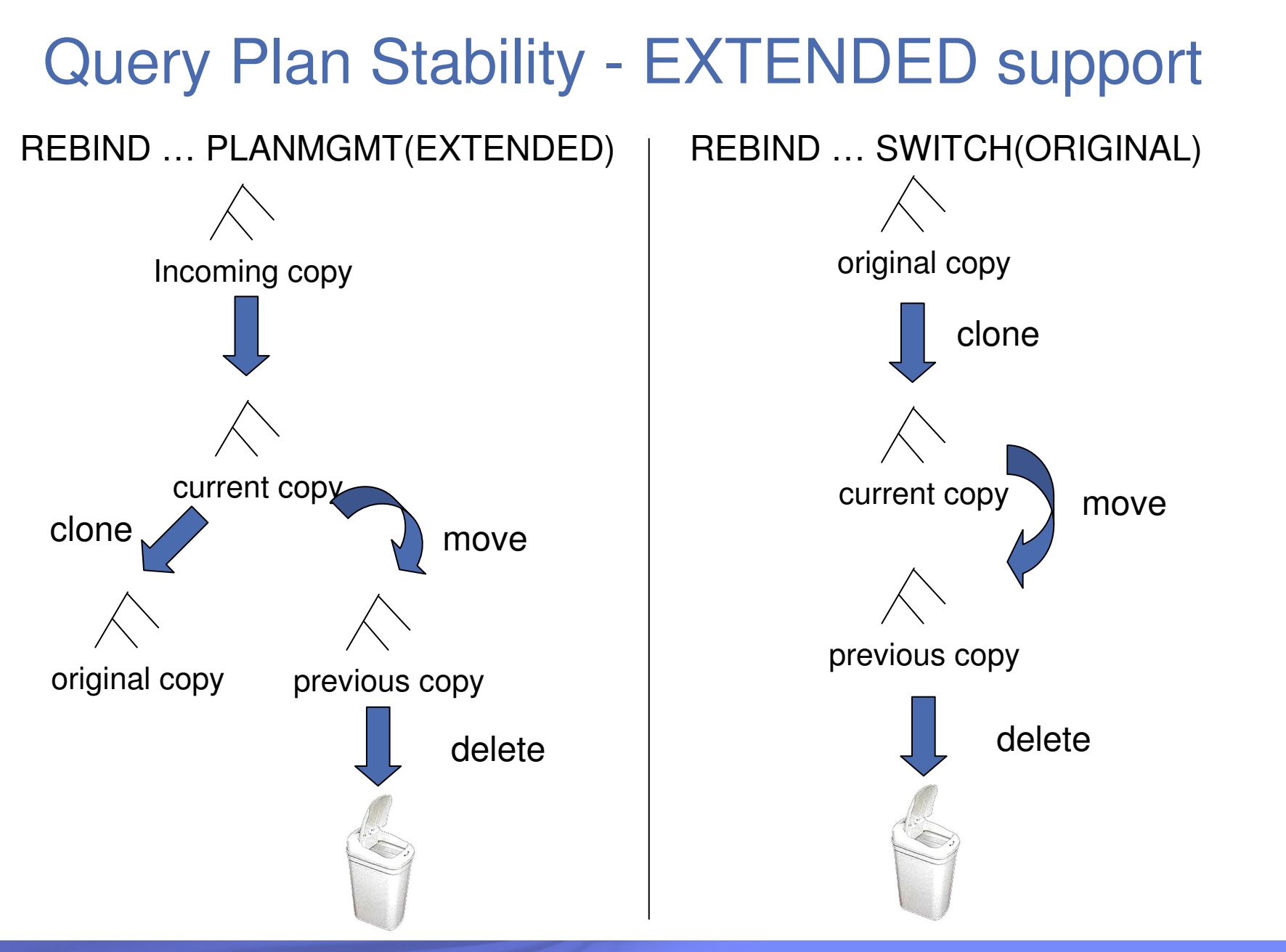

## REOPT(AUTO) for Dynamic SQL (CM)

- V8 REOPT options
	- – Dynamic SQL
		- REOPT(NONE, ONCE, ALWAYS)
	- – Static SQL
		- REOPT(NONE, ALWAYS)
- DB2 9 Addition for Dynamic SQL
	- –Bind option REOPT(AUTO)

## REOPT(AUTO) for Dynamic SQL (contd.)

- **For dynamic SQL with parameter markers** 
	- **Links of the Common** DB2 will automatically re-optimize the SQL when
		- Filtering of one or more of the predicates changes dramatically
			- Such that table join sequence or index selection may change
		- Some statistics cached to improve performance of runtime check
	- – Newly generated access path will replace the global statement cache copy.
- **First optimization is the same as REOPT(ONCE)** 
	- – Followed by analysis of the values supplied at each execution of the statement

### Improved Optimizer Statistics - Histograms

- RUNSTATS will produce equal-depth histogram
	- HACD MUANTILA (rANGA) WILL NAVA ANDROV SAMA NUN Each quantile (range) will have approx same number of rows
	- Address data skew across ranges of data values
- Example 1, 3, 3, 4, 4, 6, 7, 8, 9, 10, 12, 15 is cut into 3 quantiles

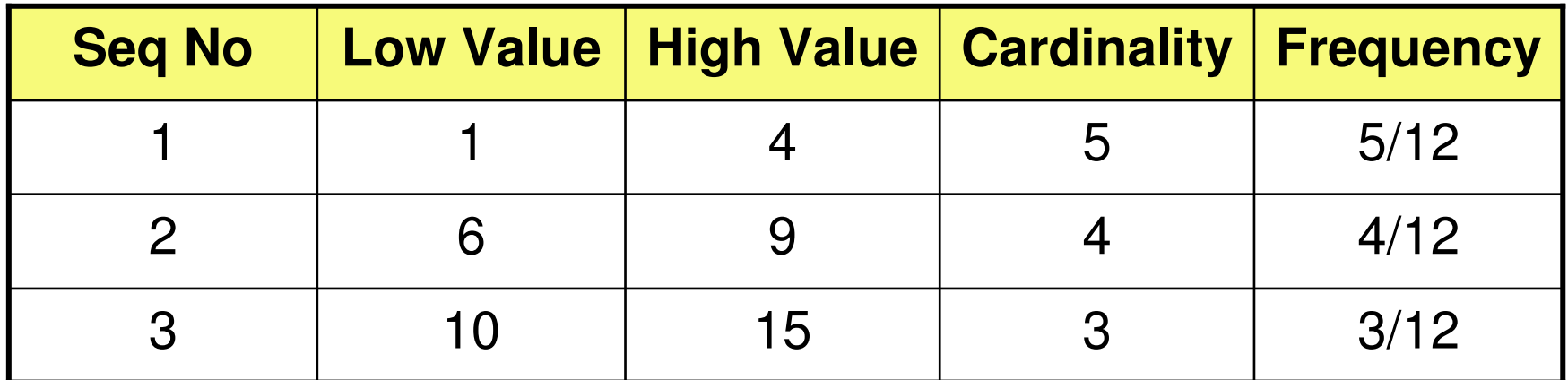

## RUNSTATS Histogram Statistics Notes

## RUNSTATS

- –Maximum 100 quantiles for a column
- –Same value columns WILL be in the same quantile
- – Quantiles will be similar size but:
	- $\bullet$ Will try to avoid big gaps inside quantiles
	- $\bullet$ Null WILL have a separate quantile
- Supports column groups as well as single columns
- Think "frequencies" for high cardinality columns

## Histogram Statistics – An Example

### SAP uses INTEGER (or VARCHAR) for YEAR-MONTH

WHERE YEARMONTH BETWEEN 200601 AND 200612

- $\bullet$  Assuming data for 2006 & 2007
	- $FF = (high-value low-value) / (high2key low2key)$
	- $FF = (200612 200601) / (200711 200602)$
	- **10% of rows estimated to return**

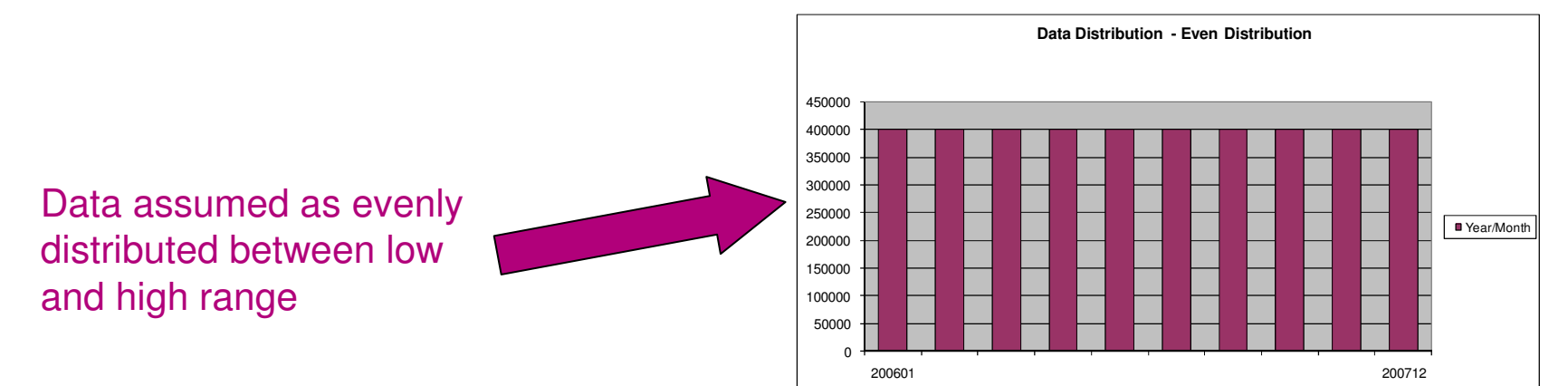

## Histogram Statistics – An Example

- Example (cont.)
	- – Data only exists in ranges 200601-12 & 200701-12
		- $\bullet$  Collect via histograms
			- 45% of rows estimated to return

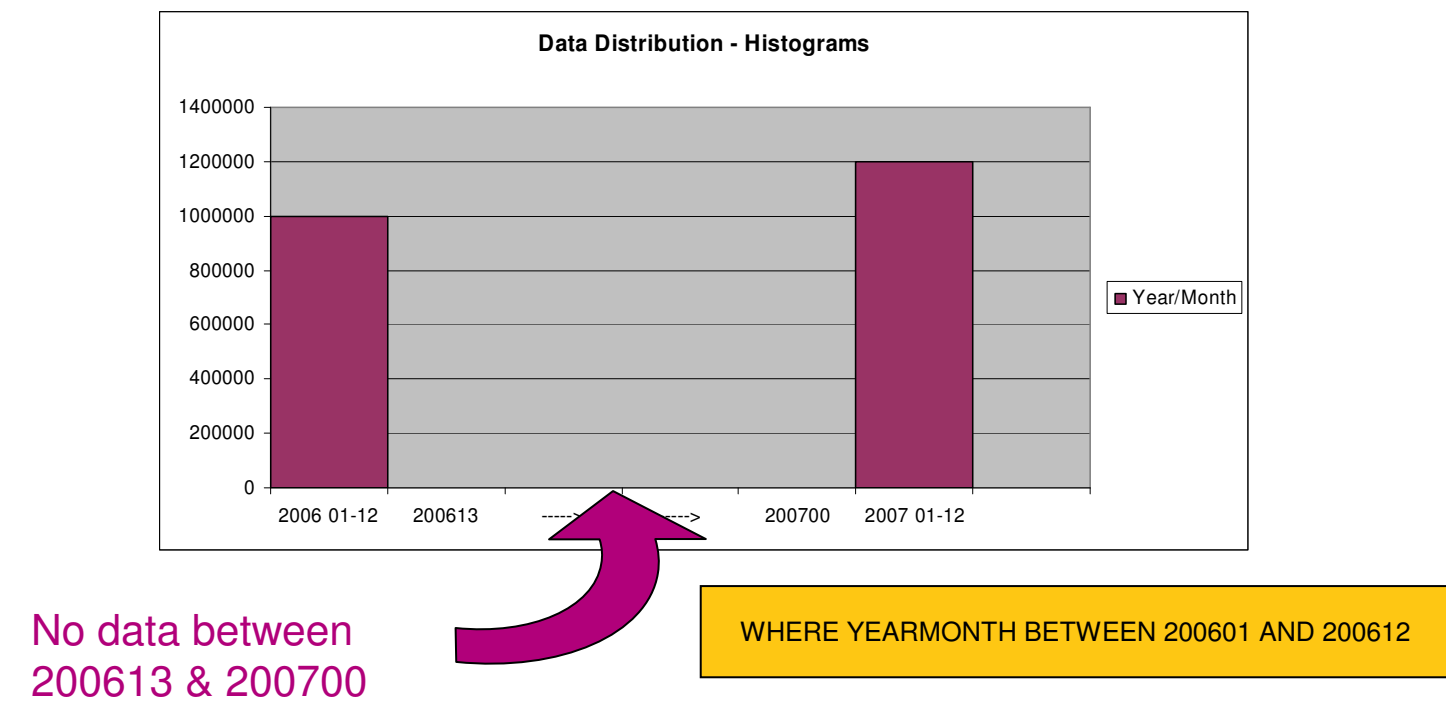

#### Improved Optimizer StatisticsCLUSTERRATIO and DRF

- New ZPARM, STATCLUS, in DB2 9 **Service Service** 
	- –Default STATCLUS = ENHANCED
	- – New CLUSTERRATIO formula
		- Better awareness of prefetch range
		- More accurate value for lower cardinality indexes
	- – New statistic, DATAREPEATFACTOR
		- Differentiates density and sequential

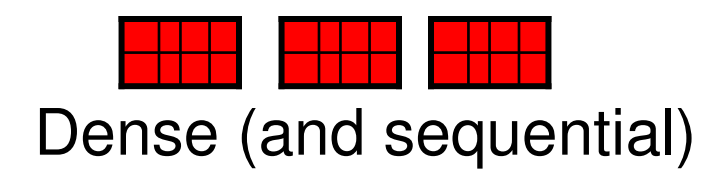

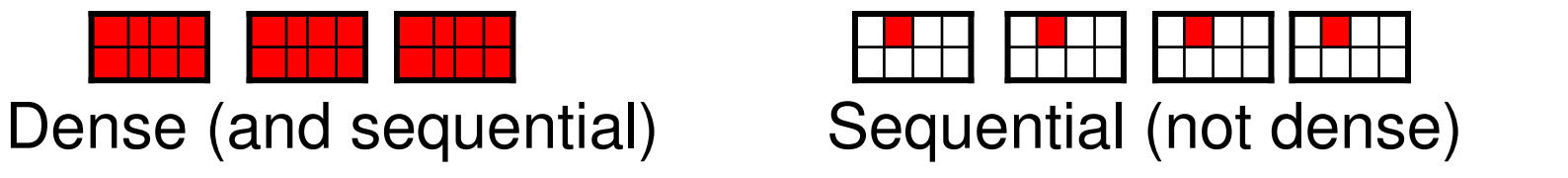

e<br>S Recommend RUNSTATS before mass REBIND in DB2 9

## Dynamic Prefetch Enhancements

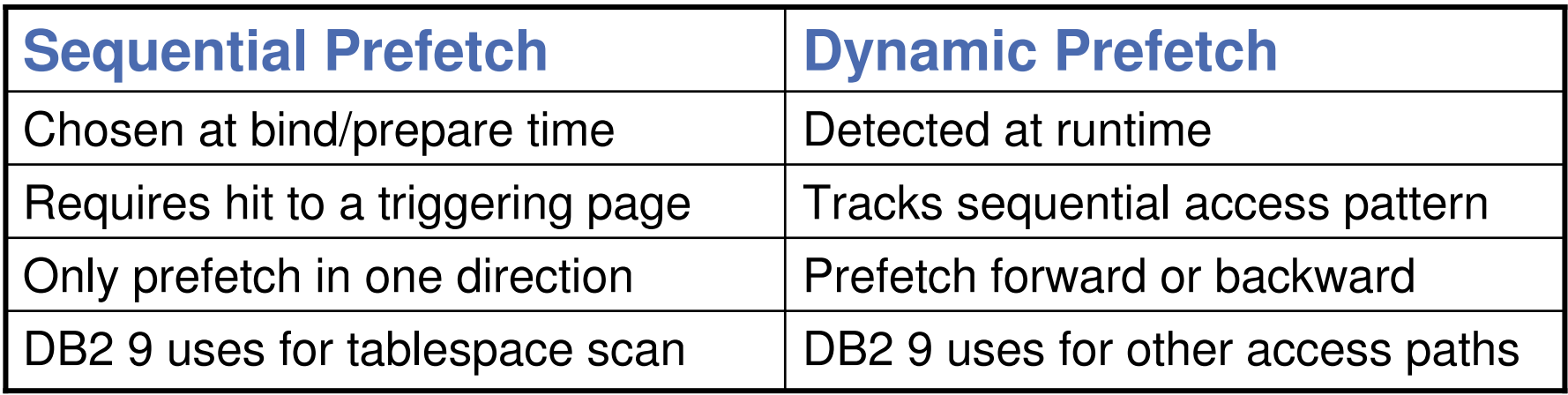

 $\frac{1}{\sqrt{2}}$ Aligned with new cluster ratio formula

#### Optimizing Complex QueriesImproved Subquery Optimization (CM)

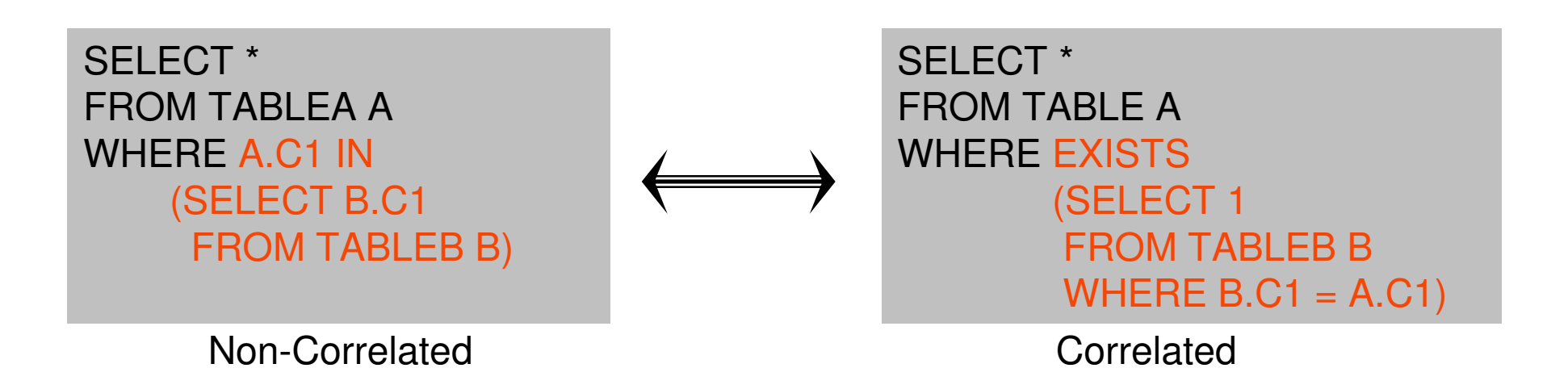

**Semantically equivalent queries** 

**Links of the Common** Performance could vary drastically!

■ DB2 9 optimizer considers both contexts

## Improved Subquery OptimizationScenario 1: Non-correlated  $\rightarrow$  Correlated

- DB2 V8, Large Non-correlated subquery is materialized\* SELECT \* FROM SMALL\_TABLE AWHERE A.C1 IN (SELECT B.C1 FROM BIG\_TABLE B)
	- "BIG\_TABLE" is scanned and put into workfile
	- "SMALL\_TABLE" is joined with the workfile
- \* Assumes subquery is not transformed to join
- DB2 9 may rewrite non-correlated subquery to correlated
	- Much more efficient if scan / materialisation of BIG\_TABLE was avoided
	- Allows matching index access on BIG\_TABLE

SELECT \* FROM SMALL\_TABLE **A**WHERE **EXISTS**(SELECT 1 FROM BIG\_TABLE B **WHERE B.C1 = A.C1**)

#### Improved Subquery Optimization

# Scenario 2: Correlated  $\rightarrow$  Non-Correlated<br>DB2 V8 Large outer table scanned rather than using match

- DB2 V8, Large outer table scanned rather than using matching index access\*
	- SELECT \* FROM BIG TABLE A
	- WHERE EXISTS
	- (SELECT 1 FROM SMALL\_TABLE B WHERE A.C1 =  $B.C1$ )
	- "BIG\_TABLE" is scanned to obtain A.C1 value
	- "SMALL\_TABLE" gets matching index access
- \* Assumes subquery is not transformed to join
- DB2 9 may rewrite correlated subquery to non-correlatedSELECT \* FROM BIG TABLE A WHERE A.C1 IN (SELECT B.C1 FROM SMALL\_TABLE B)
	- "SMALL\_TABLE" scanned and put in workfile
	- Allows more efficient matching index access on BIG\_TABLE

#### Improved Subquery Optimization

## Representing Subqueries as Virtual Tables

- **A** new way to internally represent subqueries
	- – Represented as a Virtual table
		- Allows subquery to be considered in different join sequences
		- May or may not represent a workfile
		- Apply only to subqueries that cannot be transformed to joins

Correlated or non-correlated?......I shouldn't have to care!

## Improved Subquery Optimization

## Subqueries in EXPLAIN Output

- Additional row for materialized "Virtual Table"
	- Table type is "W" for "Workfile".
		- Name includes an indicator of the subquery QB number
			- $-$  Example  $\rightarrow$  "DSNWF(02)"

Non-materialized Virtual tables will not be shown in EXPLAIN output.

- Additional column PARENT\_PLANNO
	- $-$  Liead with PARFNIL ( )RL( )( :KNI( ) to c Used with PARENT\_QBLOCKNO to connect child QB to parent
	- V8 only contains PARENT\_QBNO
		- Not possible to distinguish which plan step the child tasks belong to.

#### Sparse Indexes A timeline

- **V4** introduced sparse index and the state of the for non-correlated subquery workfiles
- **V7** extended sparse index **Links of the Common** for the materialized work files within star join
- **V8 replaced sparse index** 
	- and the state of the with in-memory data caching for star join
		- Runtime fallback to sparse index when memory is insufficient

#### Compensating for missing indexesGeneralized sparse indexes and IMWF

- **If DB2 query optimizer** doesn't find efficient indexes to support a join, it can create:
	- and the state of the An "in-memory work file"(IMWF) to cache the entire inner table, OR
	- **Links of the Common**  A "sparse index" atop a materialized workfile.
- **Previously only available** for Star Join

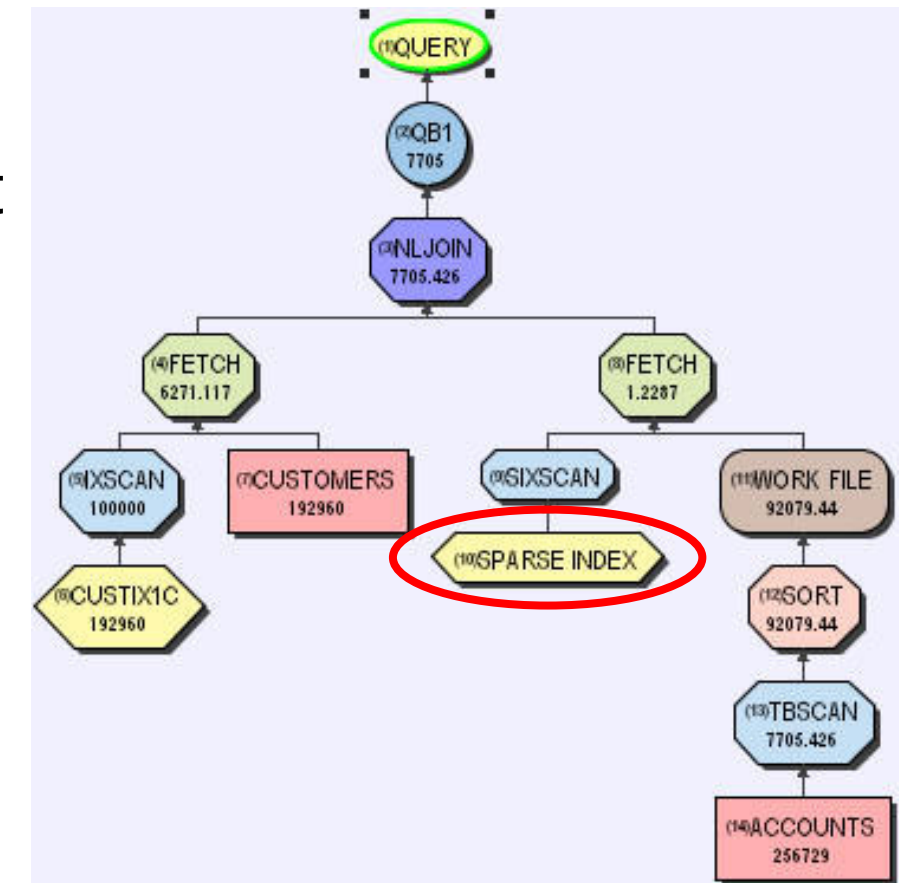

## How does Sparse Index work?

- **S** Sparse index may be a subset of workfile (WF)
	- Example, WF may have 10,000 entries
		- Sparse index may have enough space (240K) for 1,000 entries
		- Sparse index is "binary searched" to find target location of search key
		- At most 10 WF entries are scanned

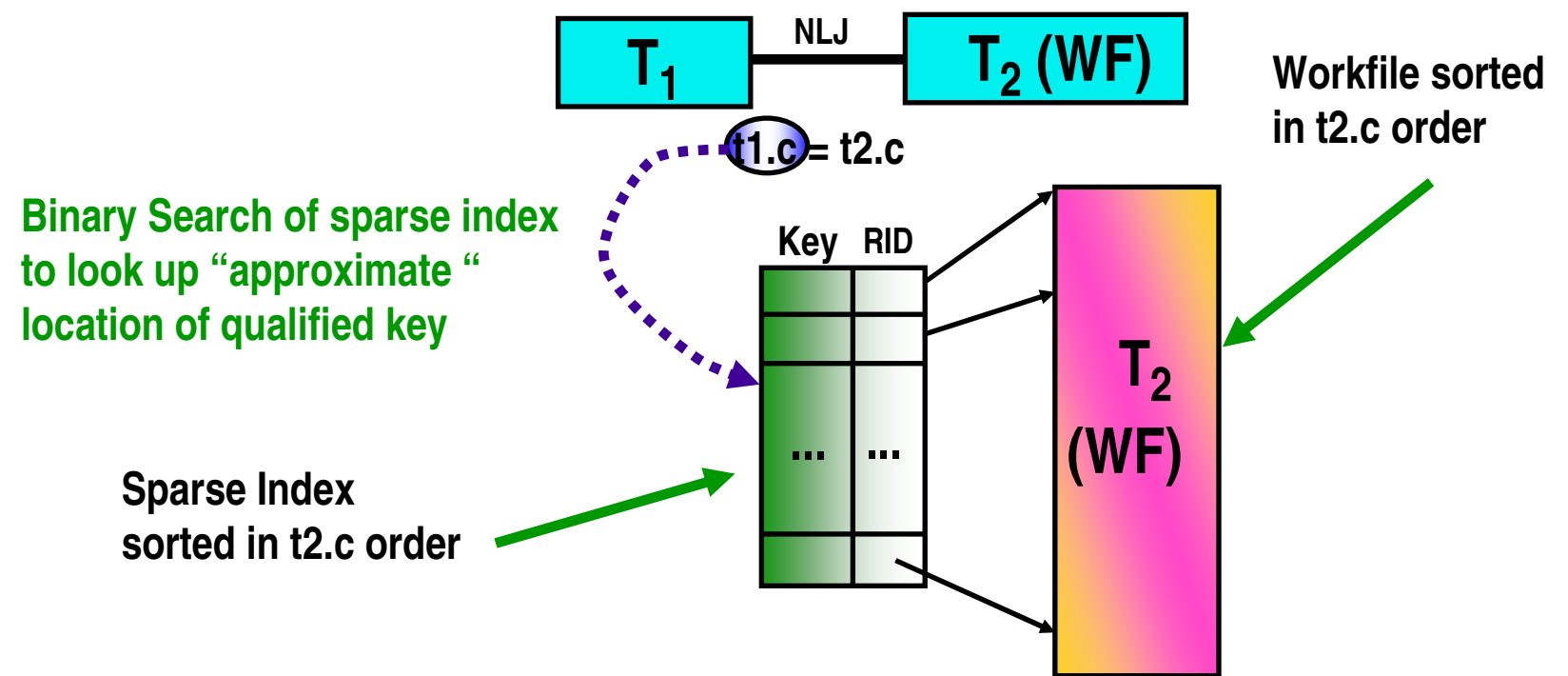

### How does In-Memory WF work?

- Whereas sparse index may be a subset of WF
	- IMWF contains the full result (not sparse)
	- Example, WF may have 10,000 entries
		- IMWF is "binary searched" to find target location of search key

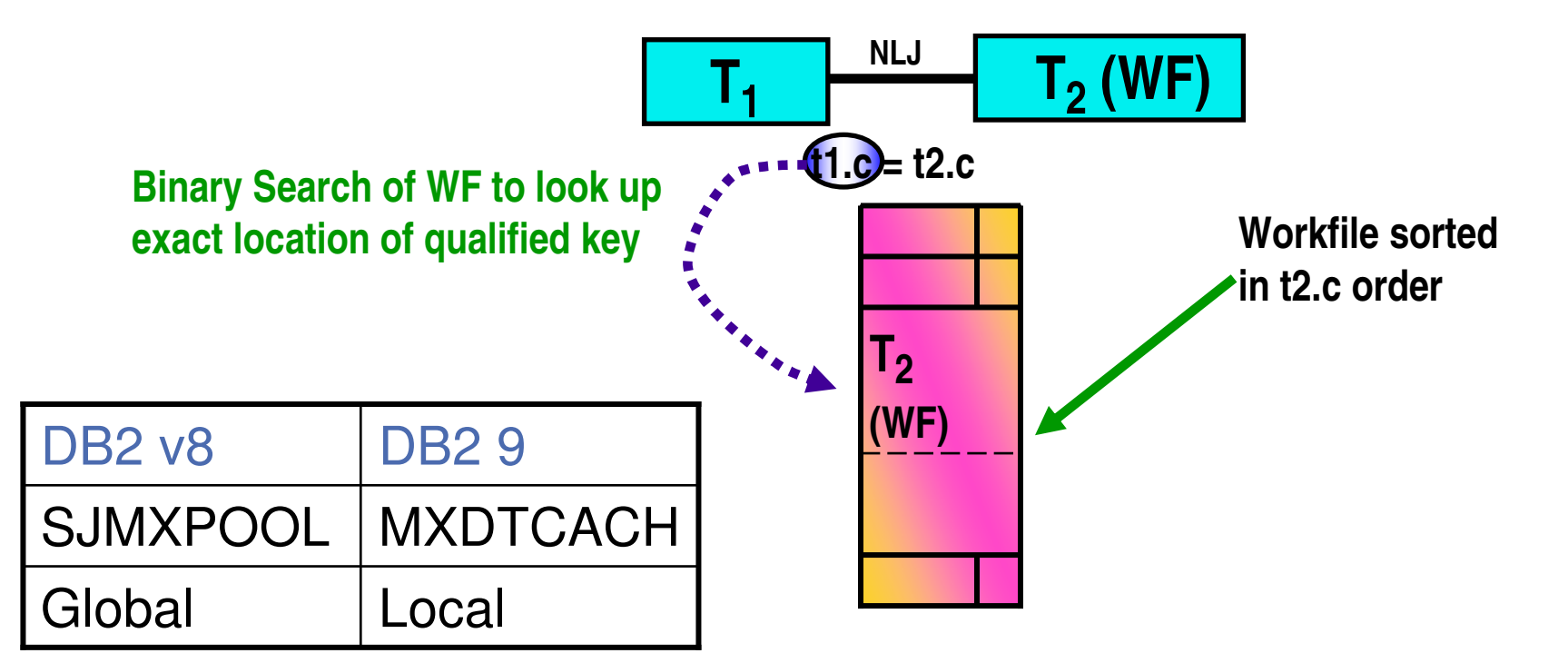

### Star Join EnhancementsThe Index ANDing Challenge

- Filtering may come from multiple dimensions
- In DB2 8, star join processing relies on the presence of multi-column indexes.
- **However, creating multi**column indexes to support all useful combinations is often impractical.

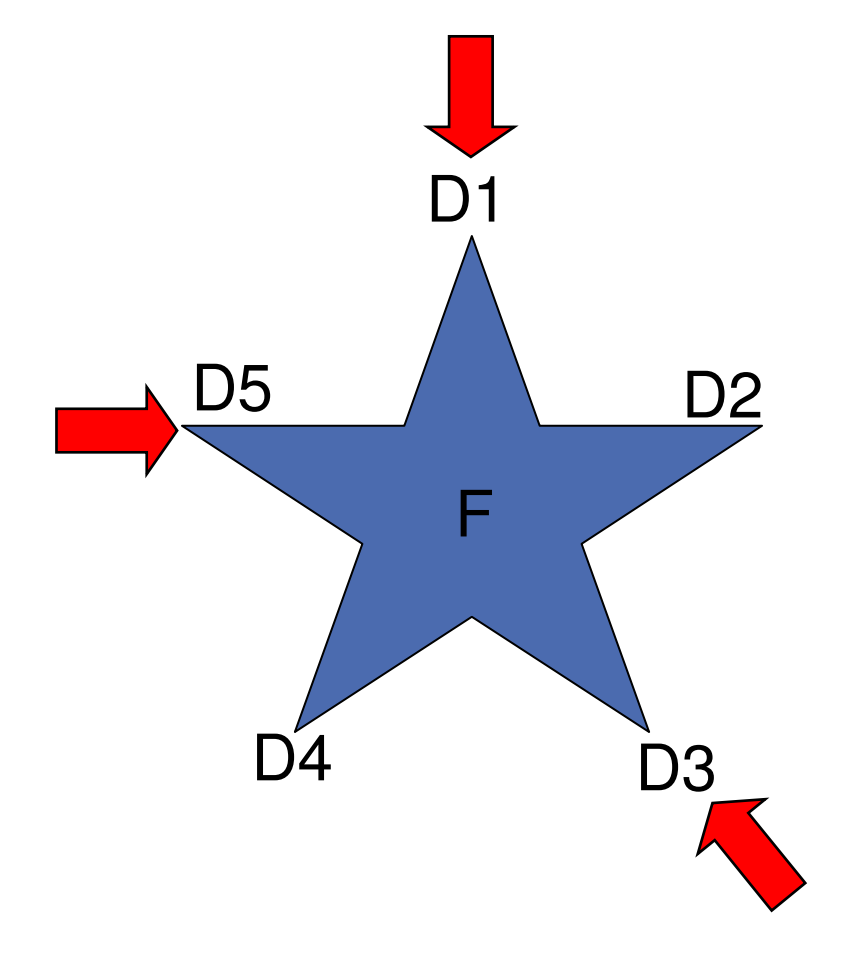

## Index ANDing – Pre-Fact

- Pre-fact table access
	- –Filtering may not be (truly) known until runtime

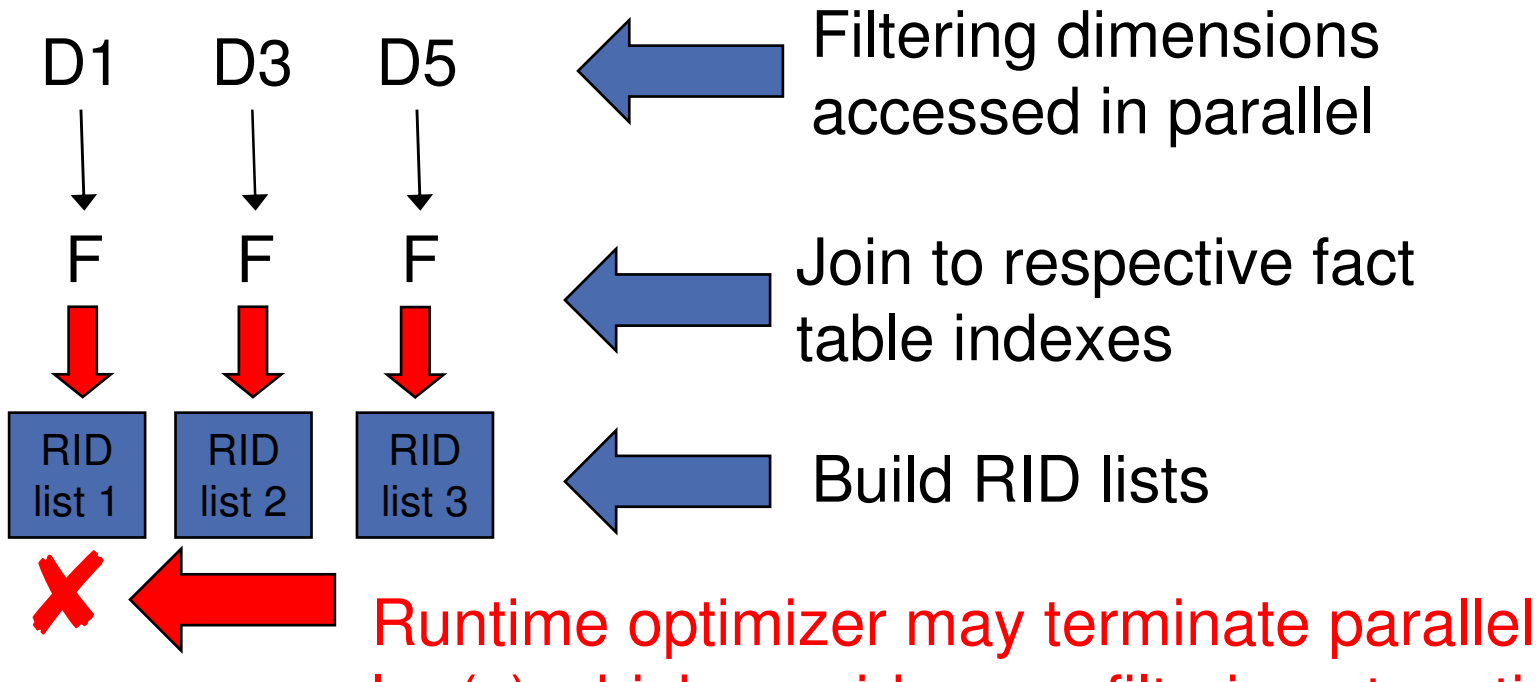

leg(s) which provide poor filtering at runtime

## Index ANDing – Fact and Post-Fact

- Fact table access
	- –Intersect filtering RID lists
	- –Access fact table
		- •From RID list
- Post fact table

RID list 3

RID list 2/3

–Join back to dimension tables

Remaining RID lists are "ANDed" (intersected)

Using parallelism

Final RID list used for parallel fact table access

RID list 2

## Index on Expression

### ■ DB2 9 supports "index on expression"

**Links of the Common** Can turn a stage 2 predicate into indexable

```
SELECT *
FROM CUSTOMERS 
WHERE YEAR(BIRTHDATE) = 1971
```
CREATE INDEX ADMF001.CUSTIX3 ON ADMF001.CUSTOMERS **(YEAR(BIRTHDATE) ASC)**

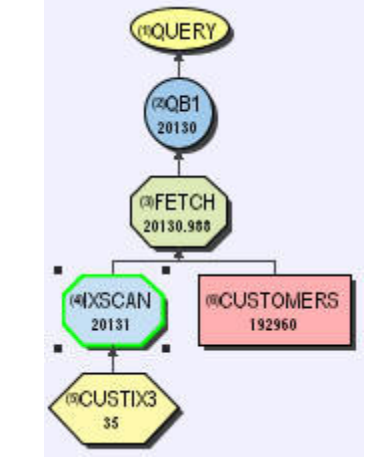

Previous  $FF = 1/25$  Now, RUNSTATS collects frequencies. Improved FF accuracy

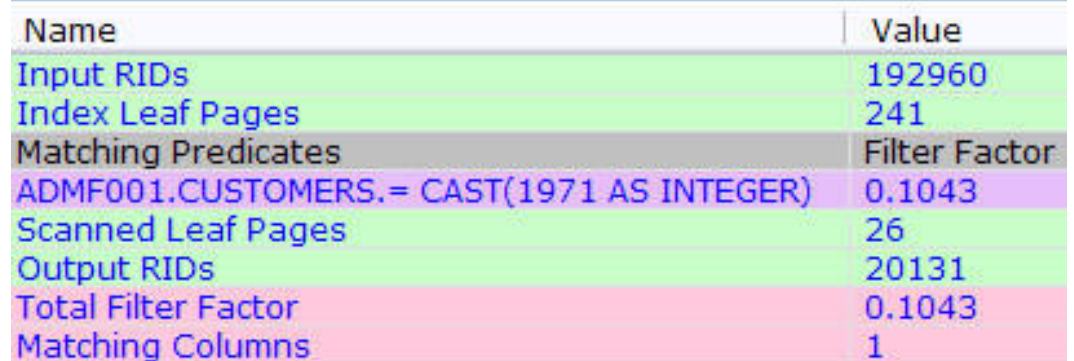

## Tracking Index Usage

- **Service Service**  Additional indexes require overhead for
	- –Utilities (REORG, RUNSTATS, LOAD etc)
	- **Lating Contract** Data maintenance (INSERT, UPDATE, DELETE)
	- –Disk storage
	- –Optimization time (Increases optimizer's choices)
- **RTS records the index last used date** 
	- **Lating Contract**  SYSINDEXSPACESTATS.LASTUSED
		- Updated once in a 24 hour period, but only if index used
	- **Lating Contract**  "Used", as defined by DB2 as:
		- As an access path for query or fetch.
		- For searched UPDATE / DELETE SQL statement.
		- As a primary index for referential integrity.
		- To support foreign key access

#### Sort Avoidance

## Improved DISTINCT and GROUP BY

- **Service Service**  Improved Sort avoidance for DISTINCT
	- **Links of the Common**  From V9, DISTINCT can avoid sort using duplicate index
		- APAR PK71121 Avoid WF creation for zero rows
- Sort avoidance for GROUP BY
	- and the state of the Order of GROUP BY columns re-arranged to match index
		- Data may be returned in a different order
			- Relational theory states that order is NOT guaranteed without ORDER BY

GROUP BY  $C2$ ,  $C1 \leq C1$  GROUP BY in C2, C1 sequence

Index  $1$  (C1, C2)  $\leq$  Index in C1, C2 sequence

## Query Parallelism Enhancements

- $\mathcal{L}^{\mathcal{A}}$  In V8
	- **Links of the Common** Lowest cost is BEFORE parallelism
- $\blacksquare$  In DB2 9
	- **Links of the Common** Lowest cost is AFTER parallelism

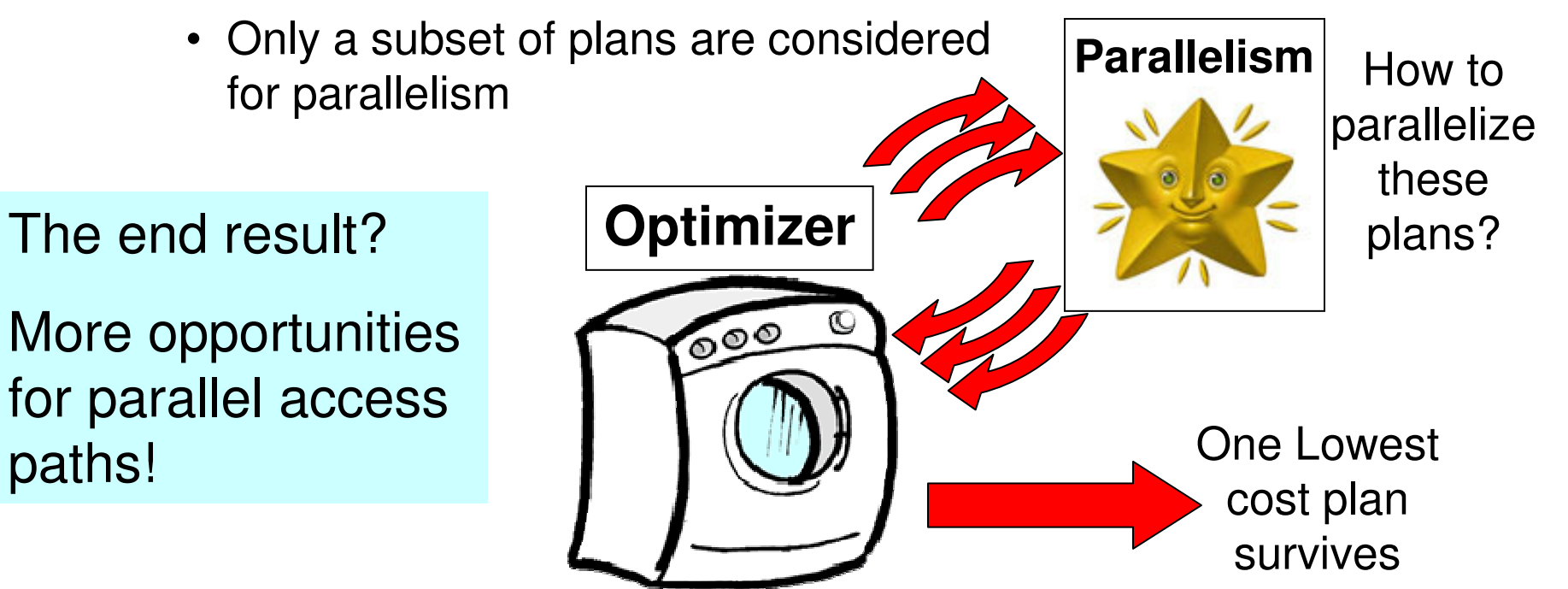

### Query Parallelism Enhancements (contd.)

 $\blacksquare$  In V8

–Degree cut on leading table (exception star join)

- $\blacksquare$  In DB2 9
	- –Degree can cut on non-leading table
		- •Benefit for leading workfile, 1-row table etc.

–Histogram statistics exploited for more even distribution

•For index access with NPI

–CPU bound query degree  $\leq$  # of CPUs  $*$  4

- $\cdot$   $\leq$   $\pm$  of CPUs in V8
- **Increased parallelism results in greater zIIP offload**

## Native SQL Procedures

- **Eliminates generated C code and compilation**
- **Fully integrated into the DB2 engine**
- Extensive support for versioning
- **Allow nested compound statements within a procedure**

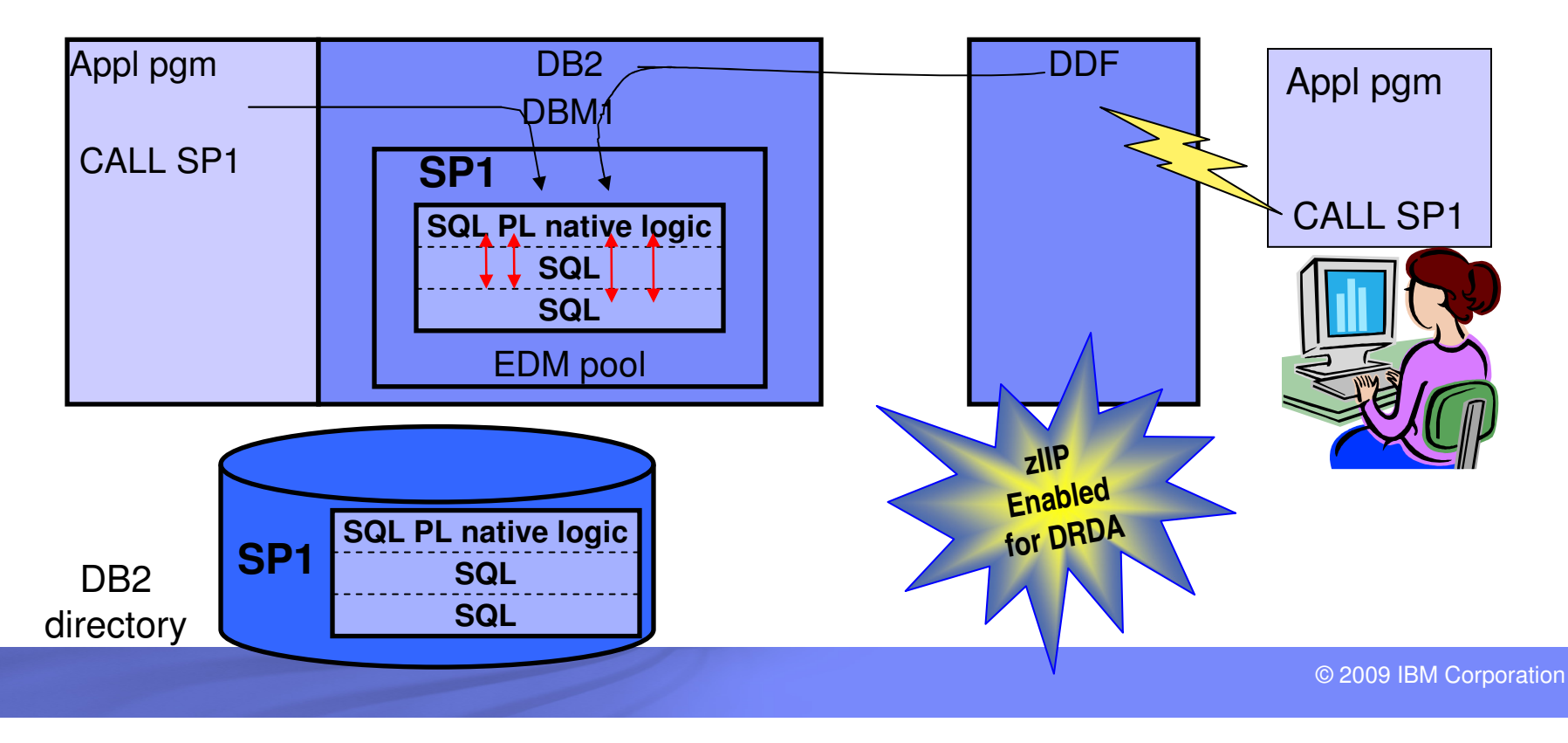

## Favoring Index-only Access

**Ever created an index to support index-only? Links of the Common** Only to have optimizer choose index + data?

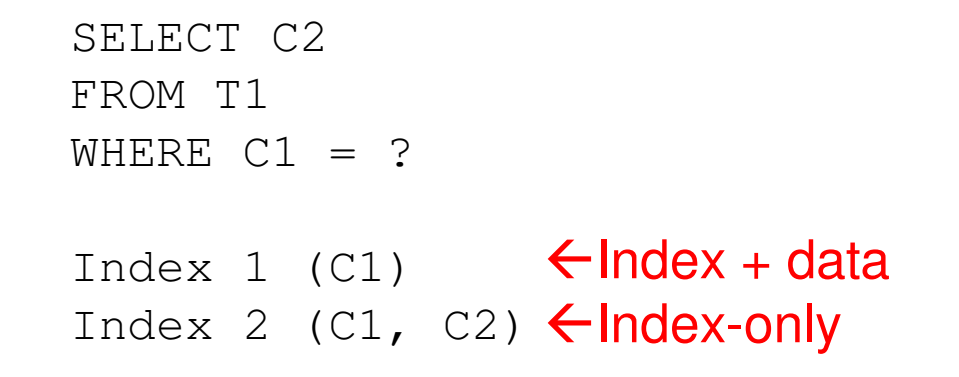

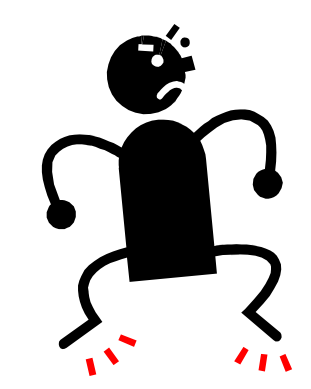

- ZPARM OPTIXOPREF
	- – Prioritize index-only over index + data with same index prefix
		- V8 APAR PK51734
		- V9 APAR PK77426 changes default to ENABLE

## **Reference**

- Redbooks at <u>www.redbooks.ibm.com</u>  $\sim$  TIRY 9 tor 7/LIS TACHRICAL MARVIAM DB2 9 for z/OS Technical Overview SG24-7330 **→DB2 9 for z/OS Performance Topics SG24-7473**
- DB2 for z/OS home page at www.ibm.com/software/db2zos
	- – E-support (presentations and papers) at www.ibm.com/software/db2zos/support.html